# <span id="page-0-0"></span>**Les paiements et les opérations**

Contenu

[Les types de paiements](#page-0-0) [Les types d'opérations](#page-0-1) [Les pages associés](#page-1-0)

### Les types de paiements

Chaque mode d'intégration permet plusieurs type de paiements :

**[Paiement à la commande](https://docs.monext.fr/pages/viewpage.action?pageId=747145989) et [à l'expédition](https://docs.monext.fr/pages/viewpage.action?pageId=747145413)**

C'est un paiement dit comptant, vous réalisez soit une autorisation et une validation (capture), soit une autorisation et la validation est réalisée en automatique par Monext Online ou par le commerçant. Vous pouvez utiliser les appels « webservice » ou via notre outil de back office « centre administration Monext Online ».

#### **[Paiement différé](https://docs.monext.fr/pages/viewpage.action?pageId=747146259)**

Le commerçant réalise une demande d'autorisation et la validation du paiement est réalisée par exemple lors de l'expédition du produit. Une demande d'autorisation est valable pendant 7 jours. Cette validation peut être réalisée soit en automatique via Monext Online, soit par le commerçant en utilisant soit la fonctionnalité interface batch, soit en appelant le webservice « do capture », soit via le centre administration.

### **[Paiement en n fois](https://docs.monext.fr/display/DT/Paiement+n+fois) et [paiement récurrent, par abonnement](https://docs.monext.fr/pages/viewpage.action?pageId=747147135)**

Cette fonctionnalité est proposée avec un portefeuille virtuel « WALLET ». Votre carte bancaire sera enregistrée et "tokenizée" chez Monext Online. Vous pourrez gérer les wallets avec les web services et page web.

Multidevises : la solution de paiement Monext Online, accepte plusieurs devises, la mise en place de cette fonctionnalité est possible dès lors que le commerçant a souscrit à un contrat VAD Multidevises avec un acquéreur cross-border.

## <span id="page-0-1"></span>Les types d'opérations

Une fois l'autorisation ou le paiement effectué, vous pouvez réaliser les opérations suivantes :

**[Demande d'information](https://docs.monext.fr/display/DT/Demande+d%27information)**

Des Demandes d'Autorisations de 1€ sont réalisées par Monext Online dans le seul but de vérifier la carte d'un porteur. Classiquement, cette opération est réalisée lors de la création d'un portefeuille. Bien que n'étant jamais débitée, dans de rare cas, le porteur peut voir la demande d'autorisation sur son relevé de compte bancaire générant de l'incompréhension et du mécontentement. Afin de remédier à cela, Monext Online à mis en œuvre la Demande d'Information.

**[Remboursement](https://docs.monext.fr/display/DT/Remboursement)**

C'est une demande de remboursement d'un paiement validé et remis en banque, donc le client a été débité et le commerçant a été crédité.

**[Annulation](https://docs.monext.fr/display/DT/Annulation)**

L'annulation d'une transaction est possible uniquement si la transaction a été validée et non remise en banque, donc le client n'a pas été débité sur son compte bancaire.

**[Débit](https://docs.monext.fr/pages/viewpage.action?pageId=747146261)**

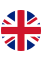

C'est un débit forcé le commerçant a contacté sa banque et la banque lui fournit un numéro d'autorisation, et ce dernier lui permet de réaliser une demande de débit sur la carte bancaire de son client.

**[Crédit](https://docs.monext.fr/pages/viewpage.action?pageId=747146269)**

C'est une demande de re-crédit de la carte bancaire paiement de l'acheteur. Cette fonction permet de rembourser l'acheteur si le commerçant n'a pas conservé l'identifiant de la transaction d'autorisation nécessaire à la fonction doRefund.

### **[Ré-autorisation](https://docs.monext.fr/pages/viewpage.action?pageId=768658216)**

Une demande d'autorisation est valable pendant 7 jours, au-delà dès 7 jours si vous n'avez pas pu la valider et donc votre client n'a pas été encore débité, il est tout à fait possible d'utiliser l'option re-autorisation, qui fait une autorisation sans présence du cryptogramme puis une validation. Le commerçant doit pouvoir avec son contrat de vente à distance effectuer des paiements dit « récurrent ».

# <span id="page-1-0"></span>Les pages associés

- [Mode d'intégration Page Web](https://docs.monext.fr/pages/viewpage.action?pageId=747145674)
- [Mode in-Shop](https://docs.monext.fr/display/DT/Mode+in-Shop)
- [Mode Lightbox](https://docs.monext.fr/display/DT/Mode+Lightbox)
- [Mode Shortcut](https://docs.monext.fr/display/DT/Mode+Shortcut)
- [Paiement Page Web](https://docs.monext.fr/display/DT/Paiement+Page+Web)
- [La gestion des codes retour](https://docs.monext.fr/display/DT/La+gestion+des+codes+retour)
- [Backoffice Create transaction](https://docs.monext.fr/display/DT/Backoffice+-+Create+transaction)
- [Backoffice Export transactions](https://docs.monext.fr/display/DT/Backoffice+-+Export+transactions)
- [Centre Administration Créer une transaction](https://docs.monext.fr/pages/viewpage.action?pageId=747144447)
- [Centre Administration Détail d'une transaction](https://docs.monext.fr/pages/viewpage.action?pageId=834027426)
- [Centre Administration Exporter des transactions](https://docs.monext.fr/display/DT/Centre+Administration+-+Exporter+des+transactions)
- [Centre Administration Rechercher des transactions](https://docs.monext.fr/display/DT/Centre+Administration+-+Rechercher+des+transactions)
- [Centre Administration Synthèse financière](https://docs.monext.fr/pages/viewpage.action?pageId=747144477)
- [Centre Administration Transactions](https://docs.monext.fr/display/DT/Centre+Administration+-+Transactions)
- [Messages 3D Secure](https://docs.monext.fr/display/DT/Messages+3D+Secure)

[Documentation Monext Online](https://docs.monext.fr/display/DT/Documentation+Monext+Online)